# **Calculating the Temperature of Discrete Semiconductor Devices**

### <span id="page-0-0"></span>**Description**

This document describes how to calculate the temperature of discrete semiconductor devices.

# **Table of Contents**

<span id="page-1-0"></span>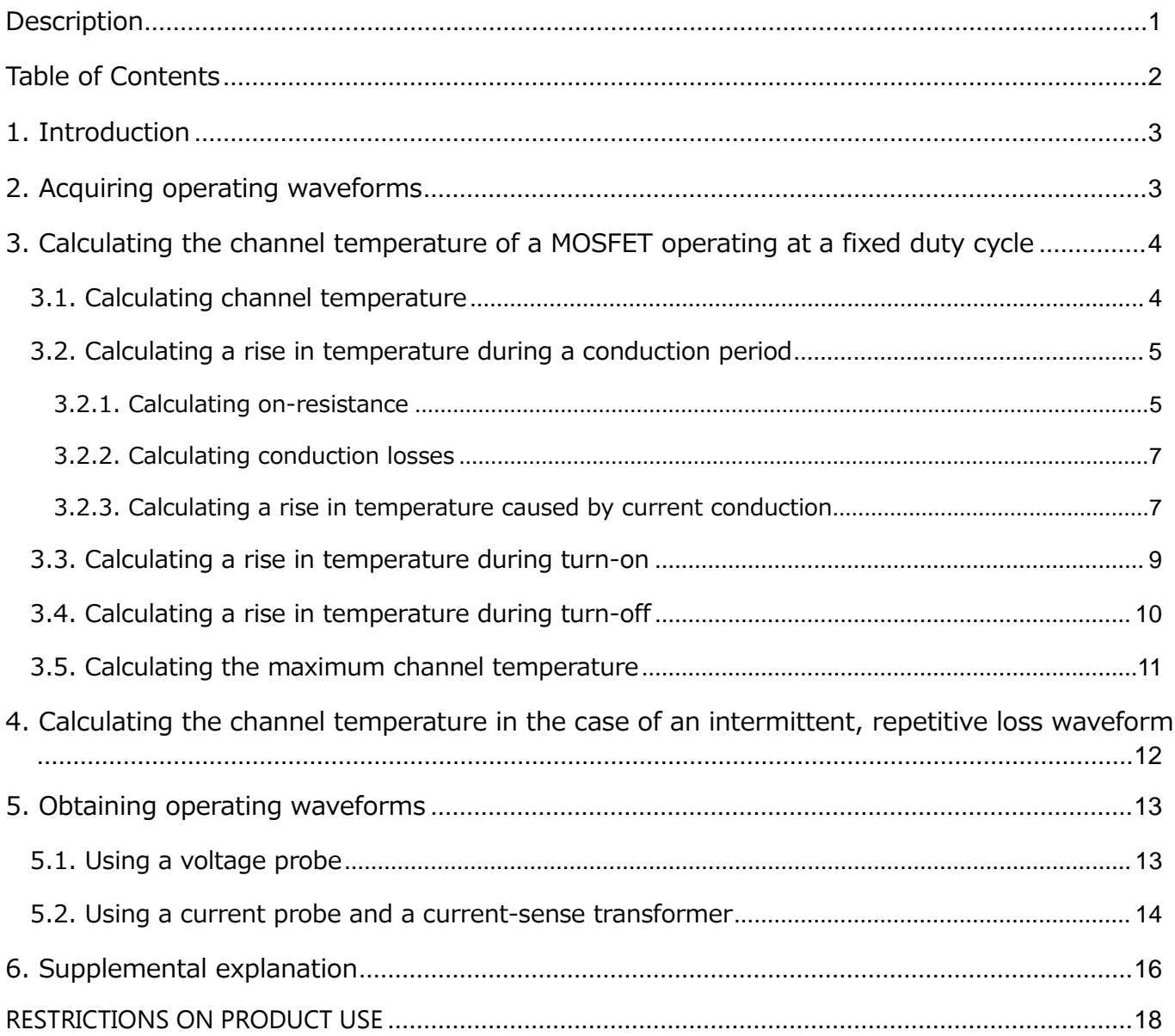

# <span id="page-2-0"></span>**1. Introduction**

Discrete semiconductor devices are used in various conditions and environments. In particular, power semiconductor devices handle high power. Because of the high power density, the generated heat could damage permanently or degrade the lifetime of power semiconductor devices. Temperature is therefore the most important parameter for power semiconductor devices. This document uses MOSFETs as an example to demonstrate how to calculate channel temperature using the measured waveform. This method can also be used to calculate the temperature of other types of semiconductor devices.

# <span id="page-2-1"></span>**2. Acquiring operating waveforms**

This document describes how to calculate the channel temperature of the high-side MOSFET of a buck converter shown in Figure 2.1, based on its operating waveform. First, in order to calculate its power dissipation, obtain the waveforms of its drain-source voltage  $V_{DS}$  and drain current  $I<sub>D</sub>$  waveforms as shown in Figure 2.2 to Figure 2.5. At this time, adjust the time axis of the oscilloscope display to observe the MOSFET waveform for one to two cycles. In addition, obtain an enlarged view of the drain current as shown in Figure 2.3 in order to calculate the conduction losses of the MOSFET. For the calculation of the switching loss, acquire enlarged views of the period during which switching losses occur (i.e., the period during which the  $V_{DS}$ and  $I_D$  waveforms cross) as shown in Figure 2.4 and Figure 2.5. Also measure the ambient temperature Ta.

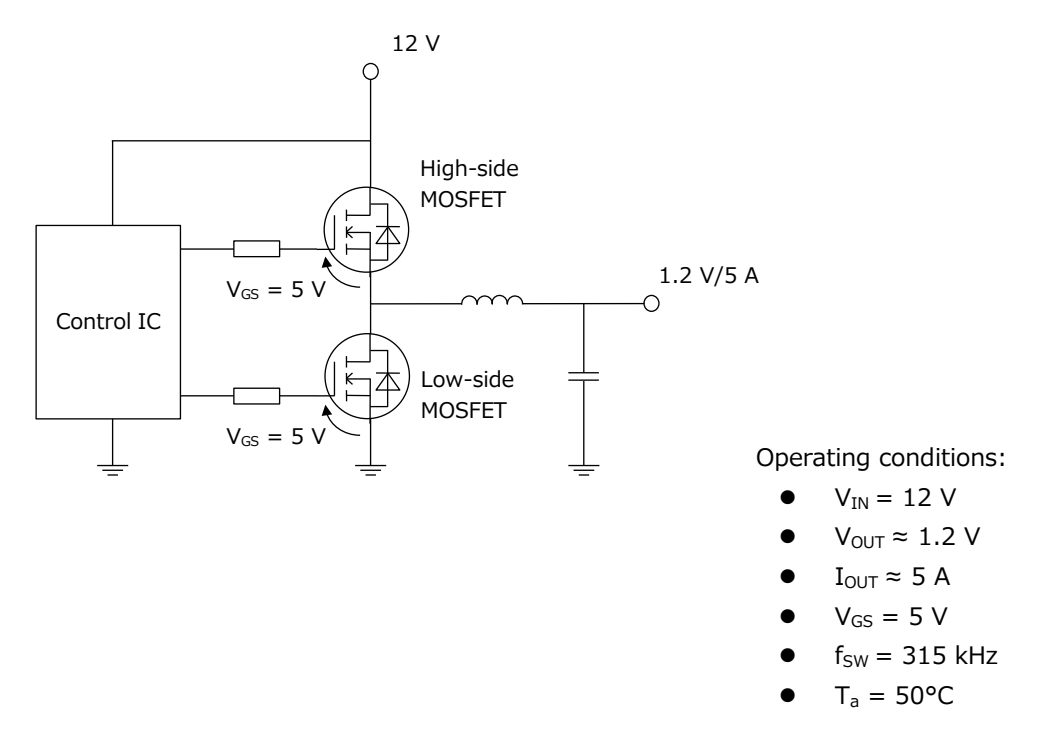

**Figure 2.1 Example of a buck converter**

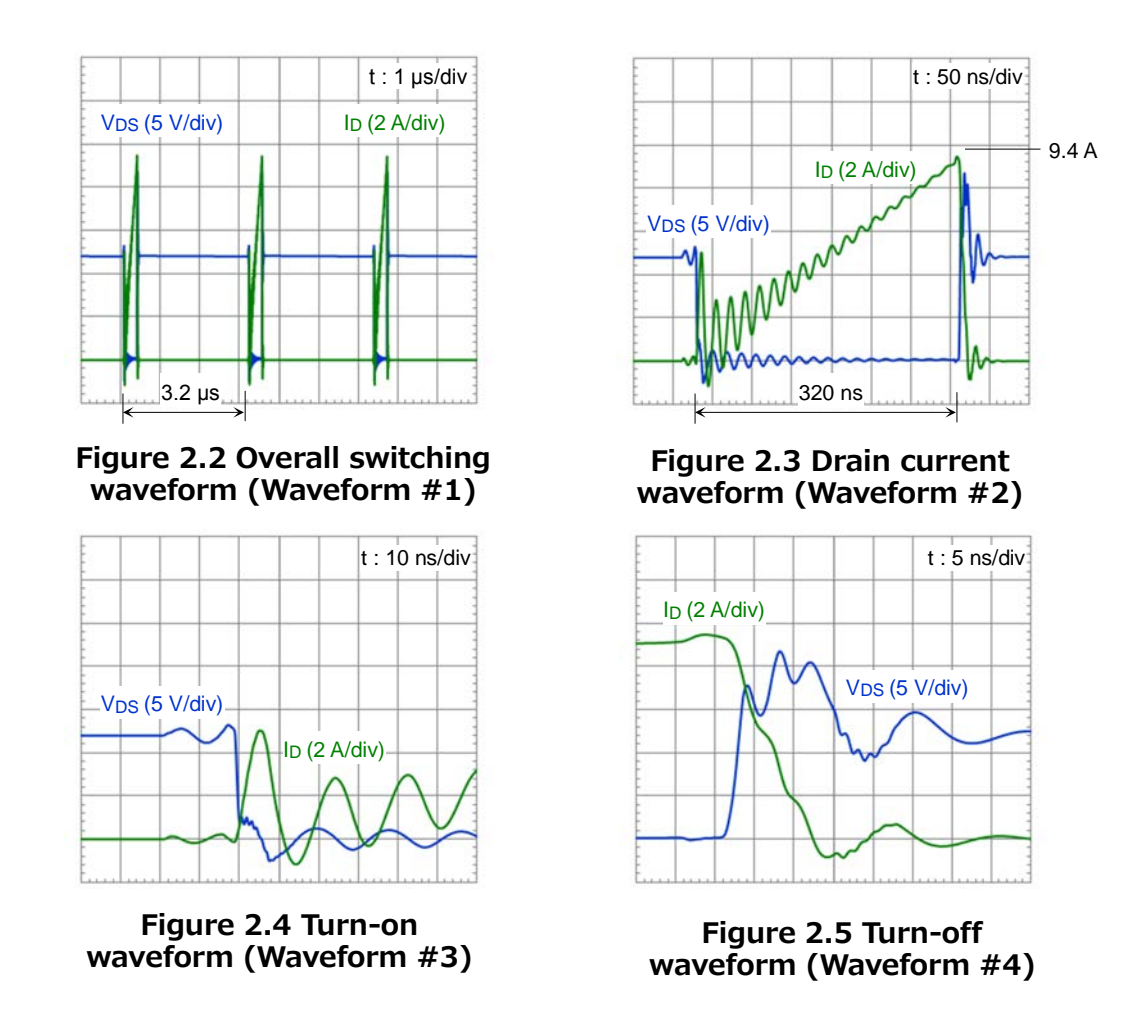

\* All waveforms presented herein, including those shown above, are intended merely to indicate a typical operation of a MOSFET.

# <span id="page-3-0"></span>**3. Calculating the channel temperature of a MOSFET operating at a fixed duty cycle**

### <span id="page-3-1"></span>**3.1. Calculating channel temperature**

When a repetitive pulse train with a cycle period of T is applied as shown in Figure 3.1,  $T_{ch (max)}$ in a thermally stable state is calculated using Equation 3-1:

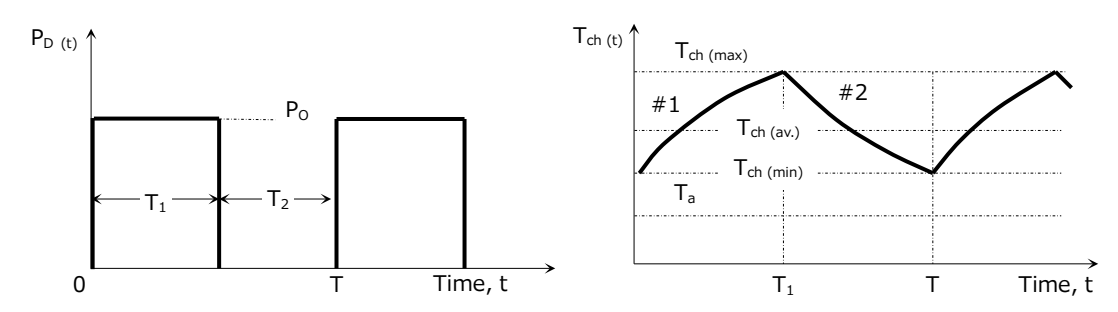

 **Figure 3.1 Changes in temperature caused by the application of a pulsed waveform**

$$
T_{ch\ (max)} = P_O \cdot \left[ \frac{T_1}{T} \cdot R_{th(ch-a)} + \left( 1 - \frac{T_1}{T} \right) \cdot r_{th}(T + T_1) - r_{th}(T) + r_{th}(T_1) \right] + T_a \qquad \cdots \text{ (3-1)}
$$

However, the power dissipation waveform rarely becomes a clean rectangular wave. To calculate  $T_{ch (max)}$ , use Equation 3-1 to approximate the power dissipation waveform to a rectangular shape as shown in Figure 3.2.

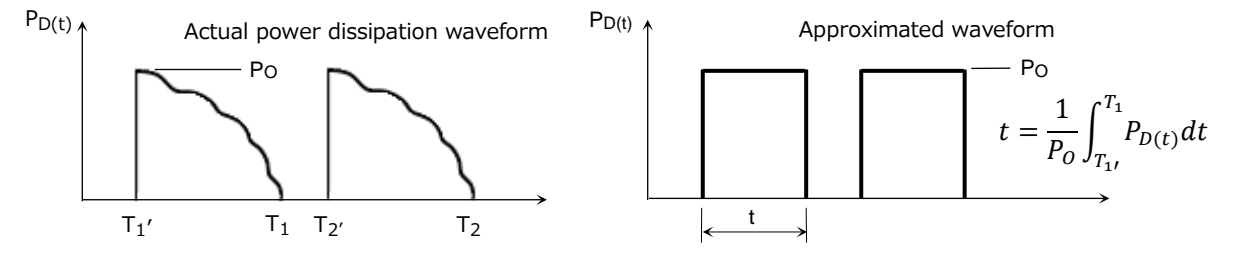

**Figure 3.2 Approximation of a power dissipation waveform**

In order to accurately transform a waveform into a rectangular shape, it is necessary to perform integral approximation. If the power dissipation  $P_D$  waveform is rectangular or triangular,  $P_D$  can be approximated as shown in Figure 3.3.

( a ) and ( b ) show a rectangle having the same area as a sine wave or a triangular wave. In (a) and (b), the rectangle has a height of  $0.7P<sub>D</sub>$  and a width of 0.91t or 0.71t.

In ( c ) and ( d ), the peak power dissipation remains unchanged before and after conversion; in this case, the rectangles with the same area as a sine or triangular wave have a width of 0.63t and t/2 respectively.

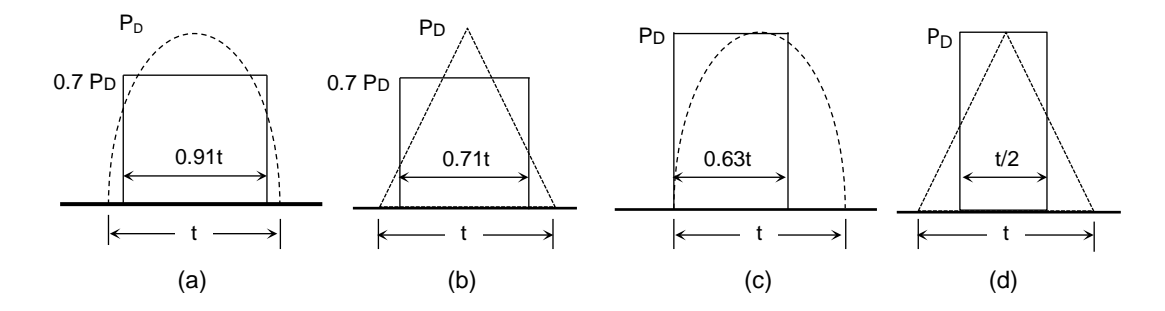

**Figure 3.3 Waveform approximation**

### <span id="page-4-1"></span><span id="page-4-0"></span>**3.2. Calculating a rise in temperature during a conduction period 3.2.1. Calculating on-resistance**

On-resistance has a positive temperature coefficient. Calculate the maximum on-resistance at a channel temperature  $T_{ch}$  of 150°C (i.e., absolute maximum temperature) using on-resistance data shown in a datasheet.

$$
R_{DS(ON)(max)} = R_{DS(ON)max} @25^{\circ}C \cdot \frac{R_{DS(ON)typ.} @150^{\circ}C}{R_{DS(ON)typ.} @25^{\circ}C} \cdot Margin \quad \cdots \text{ (3-2)}
$$

**OSHIBA** 

Table 3.1, Figure 3.4 and Figure 3.5 are excerpts from a datasheet of a high-side MOSFET. Read an on-resistance at 150°C and substitute it into Equation 3-2. The circuit shown in Figure 2.1 operates at a  $V_{GS}$  of 5 V. Figure 2.3 shows that the peak drain current of the MOSFET is 9.4 A. From the V<sub>DS</sub> - V<sub>GS</sub> curve of Figure 3.4, the R<sub>DS(ON)</sub> value at 5 V is approximately 1 mΩ lower than that at 4.5 V. From the  $V_{GS} = 4.5V/I_D = 10A$  curve, read the  $R_{DS(ON)}$  value at 150°C and consider this difference in  $R_{DS(ON)}$  at 4.5 V and 5 V. Equation 3-3 considers for a 10% margin for  $R_{DS(ON)}$ .

$$
R_{DS(ON)max} = \left(0.016 \times \frac{0.018}{0.0126} - 0.001\right) \times 1.1
$$
  
  $\approx 0.0240 \text{ } (\Omega)$  ... (3-3)

#### **Table 3.1 On-resistance characteristics of the high-side MOSFET**

 $\bm{\mathcal{Y}}$ 

 $(T_a=25^{\circ}C)$ 

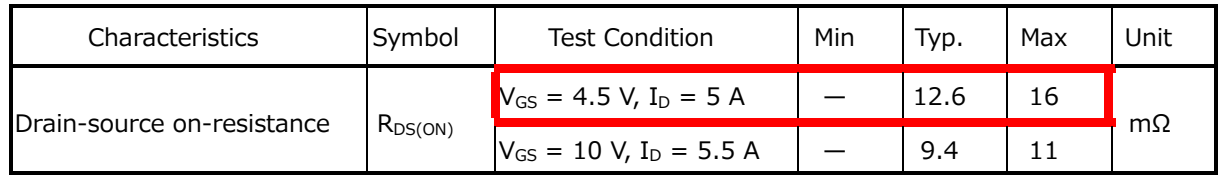

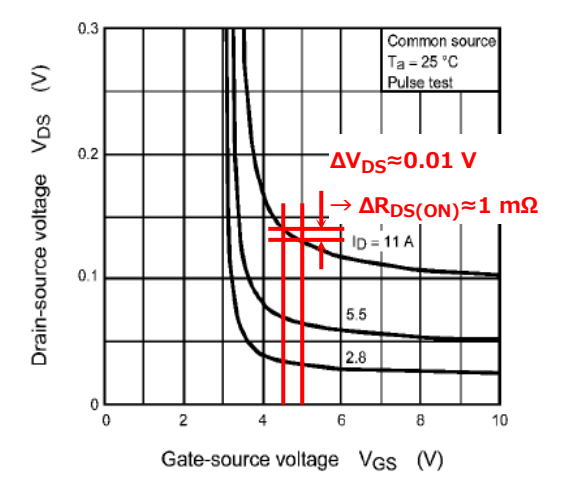

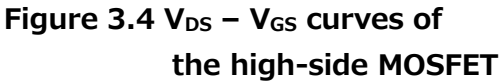

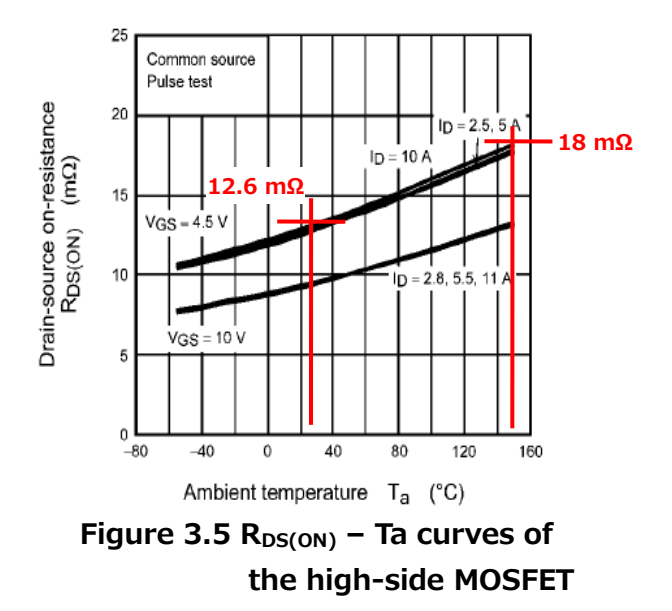

#### <span id="page-6-0"></span>**3.2.2. Calculating conduction losses**

TOSHIBA

From the waveform of Figure 2.3 and the on-resistance calculated using Equation 3-3, the peak conduction loss can be calculated as follows using Equation 3-4.

 $\approx$  2.12  $(W)$  $P_{o\ peak} = I_D^2 \cdot R_{DS(ON)\ (max)}$  $= 9.4^2 \times 0.0240$ ∙∙∙ ( 3-4 )

Suppose that the conduction loss waveform is triangular. Then, it can be approximated to a rectangle using the method shown in Figure 3.3( b ).

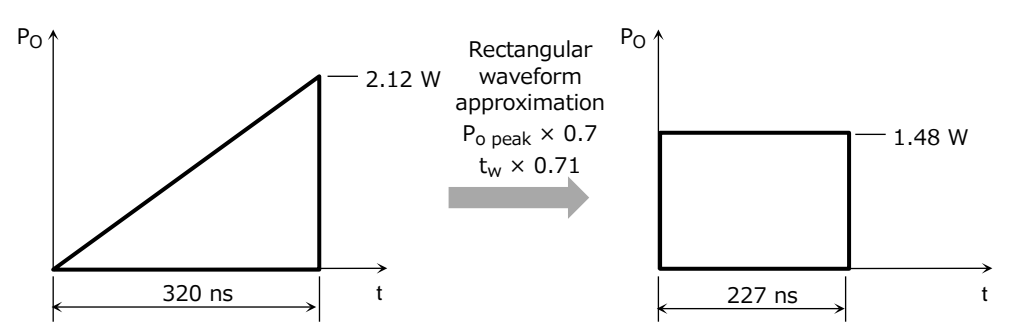

**Figure 3.6 Rectangular waveform approximation during a conduction loss period**

#### <span id="page-6-1"></span>**3.2.3. Calculating a rise in temperature caused by current conduction**

Figure 3.7 is an excerpt of transient thermal impedance curves from the datasheet. Read thermal impedance values at the cycle period and the conduction loss period. Generally, for a pulse width less than 100 µs, the logarithmic curve is linearly extrapolated to obtain transient thermal impedance. Since the lowest pulse width on the horizontal axis is 100 us in Figure 3-7, use Equation 3-5 for a narrower pulse:

$$
r_{th}(t_{w1}) = r_{th}(t_{w2}) \cdot \sqrt{\frac{t_{w1}}{t_{w2}}} \qquad \cdots \text{ (3-5)}
$$

 $t_{w1}$ : Pulse width at which transient thermal impedance is to be calculated

tw2: Minimum pulse width shown in the datasheet

 $r_{\text{th}}(t_{\text{w1}})$ : Transient thermal impedance at  $t_{\text{w1}}$ 

 $r_{\text{th}}(t_{\text{w2}})$ : Transient thermal impedance at  $t_{\text{w2}}$ 

Note: The symbol  $Z_{th}$  is sometimes used to represent transient thermal impedance.

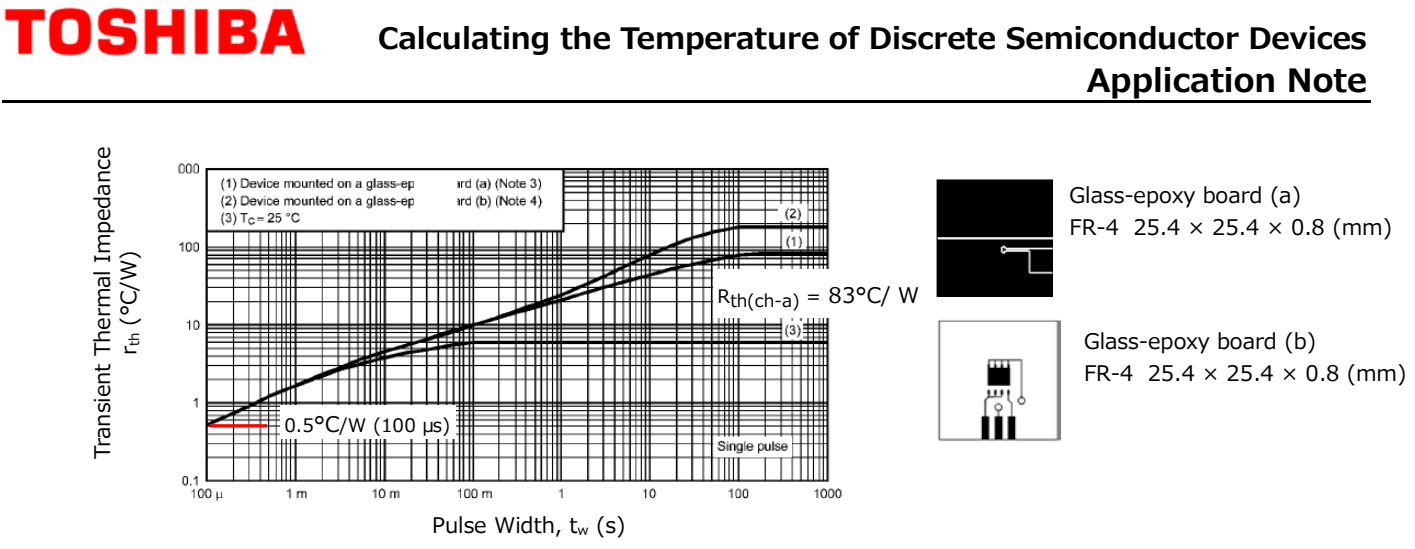

**Figure 3.7 Transient thermal impedance curves of the high-side MOSFET**

For a cycle period of 3.2 μs, transient thermal impedance is calculated as follows. Table 3.2 lists transient thermal impedance values that will be used to calculate a temperature rise during the conduction period approximated in Figure 3.6.

$$
r_{th}(3.2\mu s) = r_{th}(100\mu s) \cdot \sqrt{\frac{3.2 \times 10^{-6}}{100 \times 10^{-6}}}
$$

$$
= 0.5 \times \sqrt{\frac{3.2 \times 10^{-6}}{100 \times 10^{-6}}}
$$

$$
\approx 0.089 \, (^{\circ}C/W) \qquad \qquad \cdots \, (\, 3\text{-}6\,)
$$

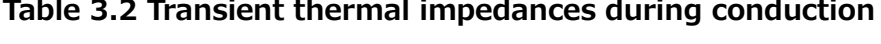

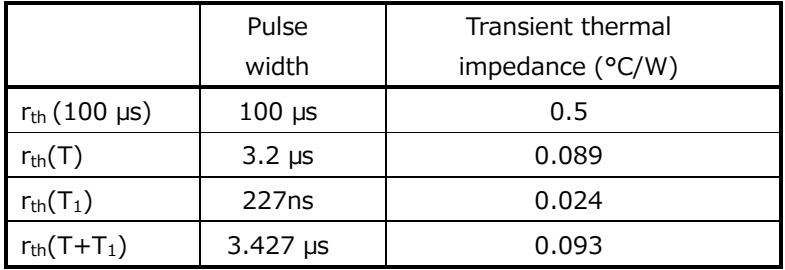

Here, suppose that the MOSFET is mounted on a glass-epoxy board (a) shown in Figure 3.7. Then, substituting these values into Equation 3-1, a rise in channel temperature during conduction is calculated as shown below.

$$
\Delta T_{ch (cond.)} = P_{o_{peak}} \cdot \left[ \frac{T_1}{T} \cdot R_{th (ch-a)} + \left( 1 - \frac{T_1}{T} \right) \cdot r_{th} (T + T_1) - r_{th} (T) + r_{th} (T_1) \right]
$$
  
= 1.48 \times \left[ \frac{227 \times 10^{-9}}{3.2 \times 10^{-6}} \times 83 + \left( 1 - \frac{227 \times 10^{-9}}{3.2 \times 10^{-6}} \right) \times 0.093 - 0.089 + 0.024 \right]  
\approx 8.7 °C) ... (3-7)

### <span id="page-8-0"></span>**3.3. Calculating a rise in temperature during turn-on**

In Figure 3.8, the yellow areas surrounded by the intersections of the  $V_{DS}$  and  $I_D$  curves represent turn-on losses. Use graph-to-data converter software or data acquisition software available with an oscilloscope to convert these areas into a turn-on loss waveform like the one shown in Figure 3.9.

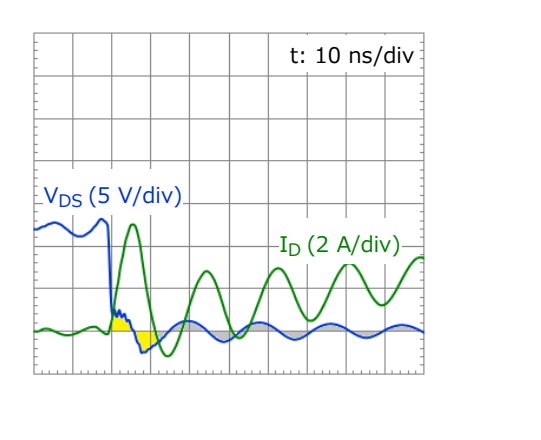

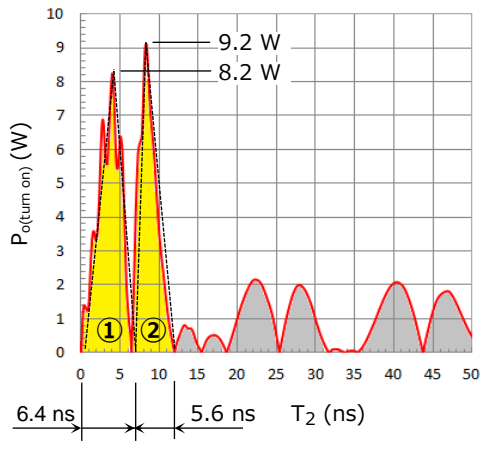

**Figure 3.8 Turn-on waveform Figure 3.9 Turn-on loss waveform**

※ Losses also occur in gray areas, but they are ignored here since they are smaller than the yellow areas.

Approximate the triangles ① and ② as rectangles in order to calculate transient thermal impedances during respective periods. Then, use Equation 3-8 and 3-9 to calculate the resulting rise in temperature during turn-on.

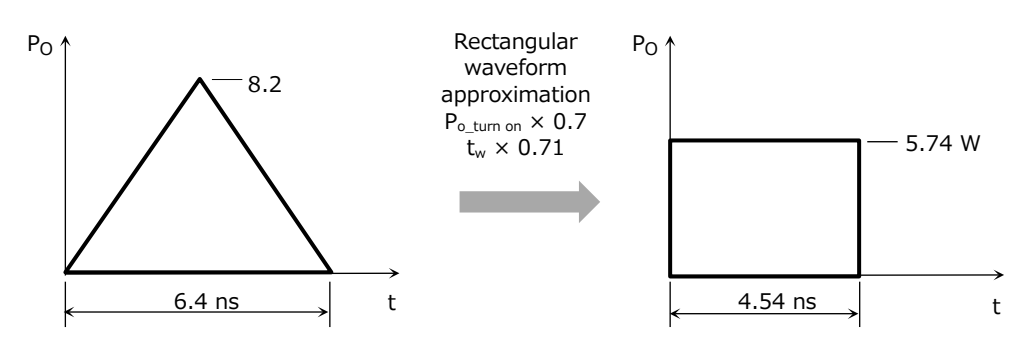

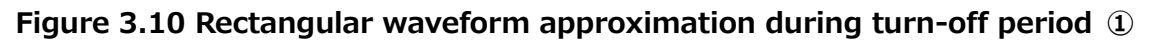

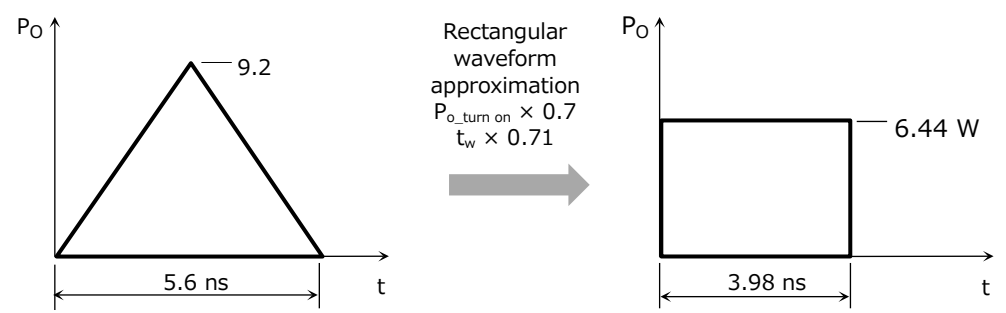

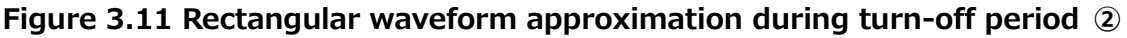

#### **Table 3.3 Transient thermal impedances during turn-on**

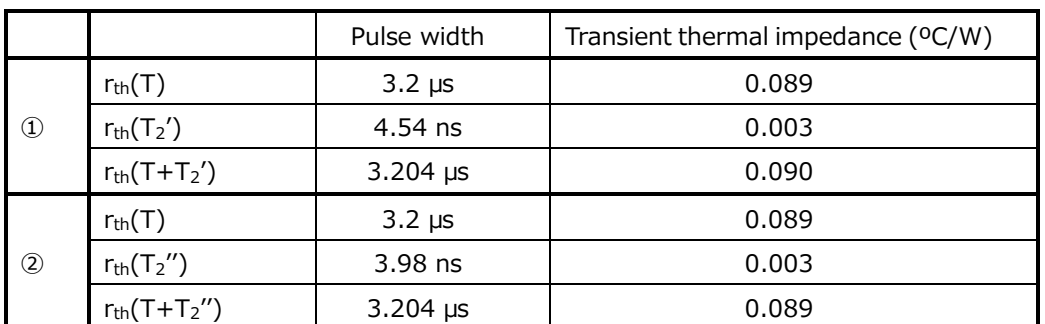

$$
\Delta T_{ch(turn\ on\textcircled{1})} = P_{o_{(turn\ on\textcircled{1})}} \cdot \left[ \frac{T_2}{T} \cdot R_{th(ch-a)} + \left( 1 - \frac{T_2}{T} \right) \cdot r_{th}(T + T_2') - r_{th}(T) + r_{th}(T_2') \right]
$$
  
= 5.74 \times \left[ \frac{4.54 \times 10^{-9}}{3.2 \times 10^{-6}} \times 83 + \left( 1 - \frac{4.54 \times 10^{-9}}{3.2 \times 10^{-6}} \right) \times 0.090 - 0.089 + 0.003 \right]   
\approx 0.7 \, (°C) \qquad (3-8)

$$
\Delta T_{ch(turn\ on\textcircled{2})} = P_{o_{(turn\ on\textcircled{2})}} \cdot \left[ \frac{T_2''}{T} \cdot R_{th(ch-a)} + \left( 1 - \frac{T_2''}{T} \right) \cdot r_{th}(T + T_2'') - r_{th}(T) + r_{th}(T_2'') \right]
$$
  
= 6.44 ×  $\left[ \frac{3.98 \times 10^{-9}}{3.2 \times 10^{-6}} \times 83 + \left( 1 - \frac{3.98 \times 10^{-9}}{3.2 \times 10^{-6}} \right) \times 0.089 - 0.089 + 0.003 \right]$   
~ (3-9)

#### <span id="page-9-0"></span>**3.4. Calculating a rise in temperature during turn-off**

As is the case with a temperature rise during turn-on, obtain a turn-off loss waveform like the one shown in Figure 3.13 from the  $V_{DS}$  and  $I_D$  waveforms of Figure 3.12. Approximate the triangular area to a rectangle and calculate transient thermal impedances for each pulse width. Then, calculate the resulting rise in temperature.

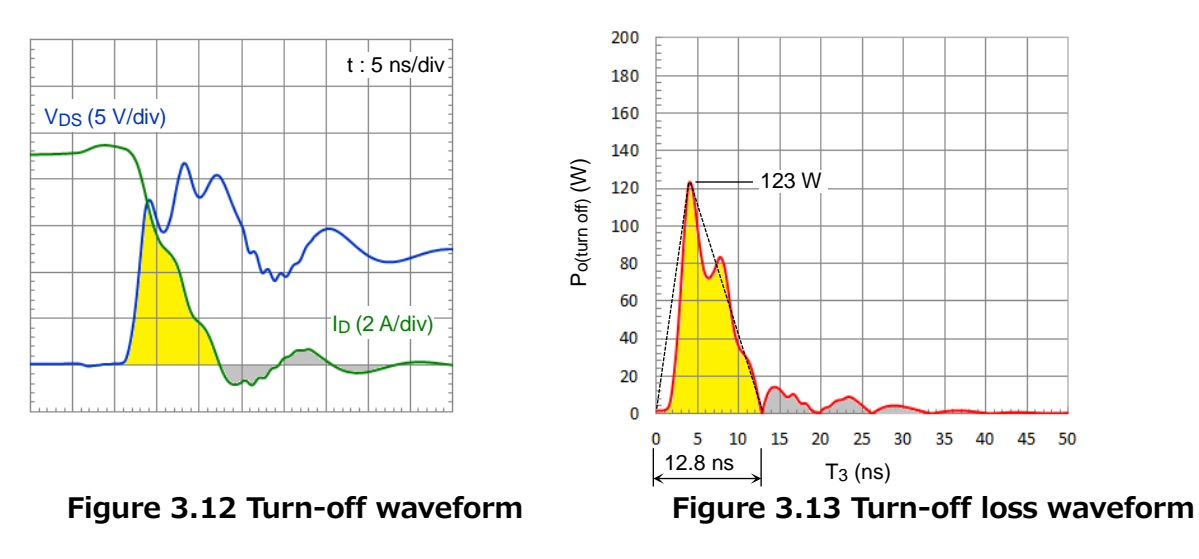

<sup>※</sup> Losses also occur in gray areas, but they are ignored here since they are smaller than the yellow area.

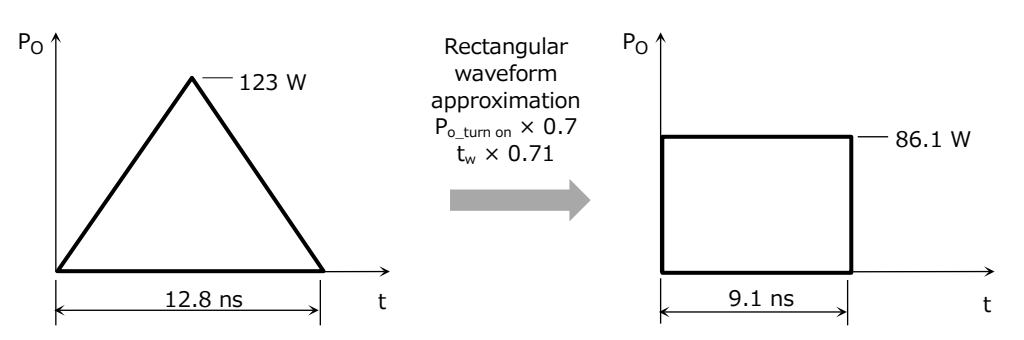

**Figure 3.14 Rectangular waveform approximation during a turn-off period**

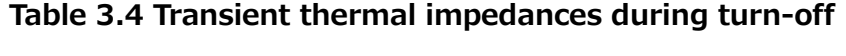

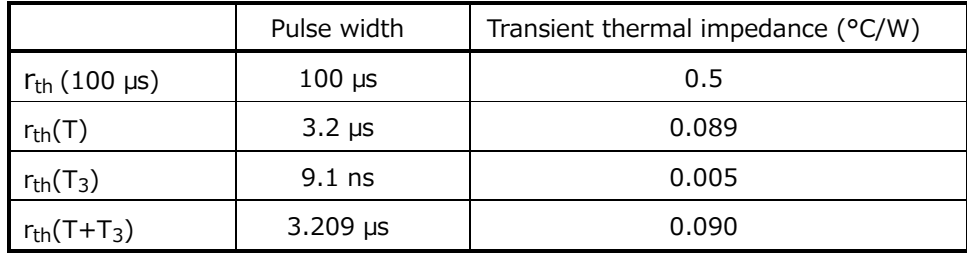

$$
\Delta T_{ch(turn\;off)} = P_{O_{(turn\;off)}} \cdot \left[ \frac{T_3}{T} \cdot R_{th(ch-a)} + \left( 1 - \frac{T_3}{T} \right) \cdot r_{th}(T + T_3) - r_{th}(T) + r_{th}(T_3) \right]
$$
  
= 86.1 ×  $\left[ \frac{9.1 \times 10^{-9}}{3.2 \times 10^{-6}} \times 83 + \left( 1 - \frac{9.1 \times 10^{-9}}{3.2 \times 10^{-9}} \right) \times 0.090 - 0.089 + 0.005 \right]$   
~ 20.7 (°C) ... (3-10)

#### <span id="page-10-0"></span>**3.5. Calculating the maximum channel temperature**

Suppose that the high-side MOSFET operates as shown in Figure 2.2 (Waveform  $#1$ ). Then, use Equation 3-11 to calculate the maximum channel temperature, which adds the sum of the temperature rises calculated thus far to the ambient temperature.

$$
T_{ch \, (max)} = \Delta T_{ch (cond.)} + \Delta T_{ch (turn \, on \textcircled{1})} + \Delta T_{ch (turn \, on \textcircled{2})} + \Delta T_{ch (turn \, off)} + T a
$$
\n
$$
= 8.7 + 0.7 + 0.7 + 20.7 + 50
$$
\n
$$
\approx 80.8 \, (^{\circ}C)
$$
\n... (3-11)

This result confirms that the maximum channel temperature will not exceed the rated maximum temperature of 150°C. When calculating channel temperature, you need to evaluate the possible worst-case conditions in a real application and ensure that the MOSFET has not only a sufficient temperature margin but also margins for all the other ratings.

Suppose, for example, that the case temperature is known for a MOSFET in a through-hole package ( e.g., TO-220 ) with a heatsink. Then, you can calculate the peak channel temperature in the same manner by replacing  $R_{th(ch-a)}$  and  $T_a$  in Equation 3-1 with  $R_{th(ch-c)}$  and  $T_c$ , respectively.

### <span id="page-11-0"></span>**4. Calculating the channel temperature in the case of an intermittent, repetitive loss waveform**

An intermittent, repetitive loss waveform like the one shown in Figure 4.1 can be transformed as shown in Figure 4.2. Therefore, the channel temperature can be calculated using Equation 4-1.

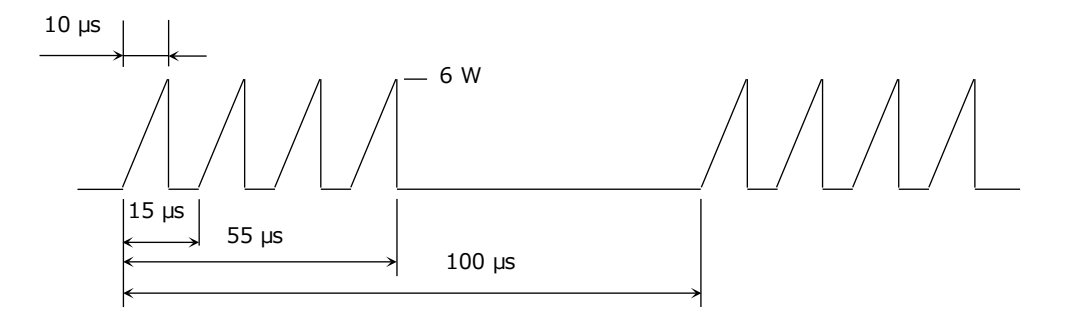

**Figure 4.1 Intermittent, repetitive loss waveform**

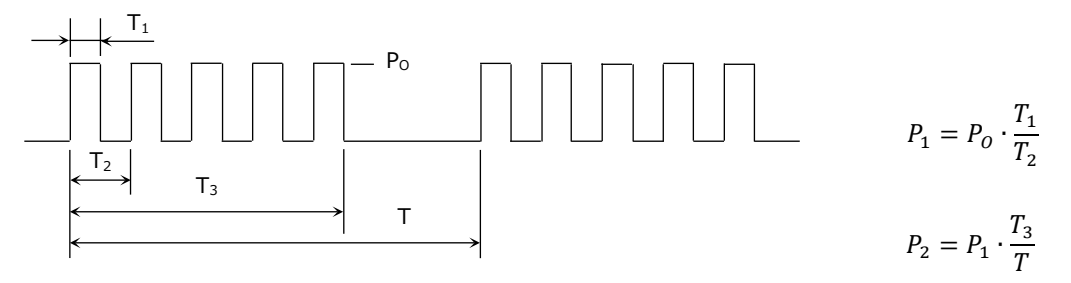

**Figure 4.2 Transformation of an intermittent, repetitive loss waveform**

 $T_{ch(max)} = P_2 \cdot [R_{th(ch-a)} - r_{th}(T_3) + P_1 \cdot [r_{th}(T_3) - r_{th}(T_1 + T_2)] + P_0 \cdot [r_{th}(T_1 + T_2) - r_{th}(T_2) + r_{th}(T_1)] + Ta$ ∙∙∙ ( 4-1 )

Approximate the loss waveform of Figure 4.1 to a rectangular waveform as shown in Figure 4.3. Suppose  $R_{th(ch-a)} = 83^{\circ}C/W$  and  $T_a = 50^{\circ}C$ . Use these values and the transient thermal impedance curves of Figure 3.7 to calculate channel temperature.

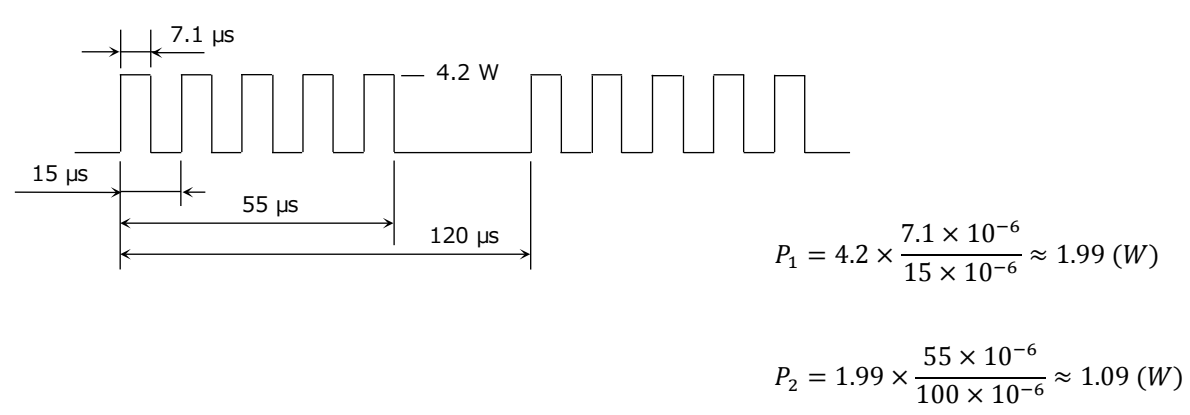

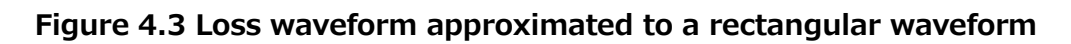

 $T_{ch(max)} = 1.09 \times (83 - 0.371) + 1.99 \times (0.371 - 0.235) + 4.2 \times (0.235 - 0.194 + 0.133) + 50$  $≈ 141.1 (°C)$ ∙∙∙ ( 4-2 )

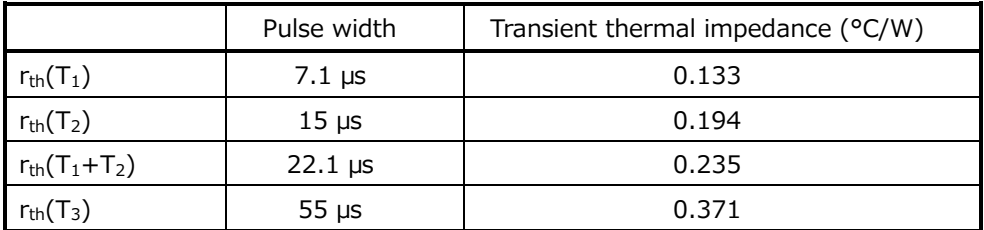

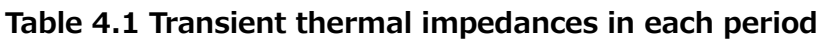

This result confirms that the loss waveform shown in Figure 4.1 does not cause the peak channel temperature,  $T_{ch(max)}$ , to exceed 150°C. However, the channel temperature does not have a sufficient margin relative to the maximum channel temperature rating of the MOSFET. It is therefore necessary to reconsider thermal dissipation conditions or select another MOSFET.

## <span id="page-12-0"></span>**5. Obtaining operating waveforms**

Care should be exercised in using a voltage probe, a current probe or a current-sense transformer to obtain a device's operating waveforms.

### <span id="page-12-1"></span>**5.1. Using a voltage probe**

**OSHIBA** 

To measure a voltage with a voltage probe, the attached GND lead is generally used as shown in Figure 5.1. Since the GND lead has a large parasitic inductance, a MOSFET that operates at a high frequency may exhibit ringing. The GND lead may also work as an antenna, causing the MOSFET to be affected by noise. A voltage across two terminals of a device should be measured with the minimum length of the GND lead. The voltage can be measured accurately by connecting a probe, with a hook tip removed, to a board connector. It is also possible to measure a voltage by wrapping a plated wire around the probe head with the hook tip removed as shown in Figure 5.2.

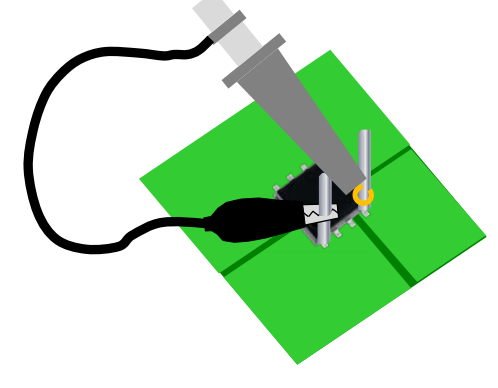

**Figure 5.1 Voltage measurement using the GND lead of a voltage probe**

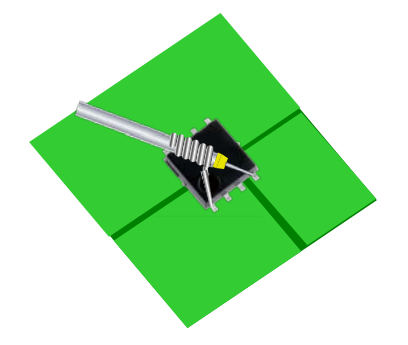

**Figure 5.2 Minimizing the length of the GND lead for voltage measurement**

#### <span id="page-13-0"></span>**5.2. Using a current probe and a current-sense transformer**

To measure a current of the circuit shown in Figure 5.3 using a current probe or a current-sense transformer, part of the board trace is cut in order to connect a lead for current sensing. Care should be exercised as to the position to which the lead is connected. Figure 5.4 to Figure 5.9 show the drain-source voltage  $V_{DS}$  and drain current  $I_D$  waveforms. To obtain these waveforms, we connected a lead with a diameter of 2 mm and a length of roughly 60 mm to either the drain or source terminal of the MOSFET. When the lead was connected to the drain, the measured waveforms were almost identical to those obtained without using a lead. However, when the lead was connected to the source, accurate waveforms could not be obtained; the V<sub>DS</sub> and I<sub>D</sub> waveforms were delayed due to the effect of the lead inductances. It is therefore necessary to connect a current-sense lead to the drain in order to obtain accurate current waveforms.

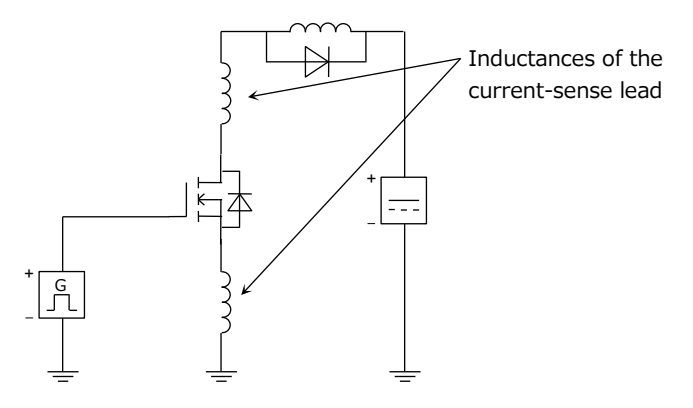

**Figure 5.3 Circuit with an inductive load**

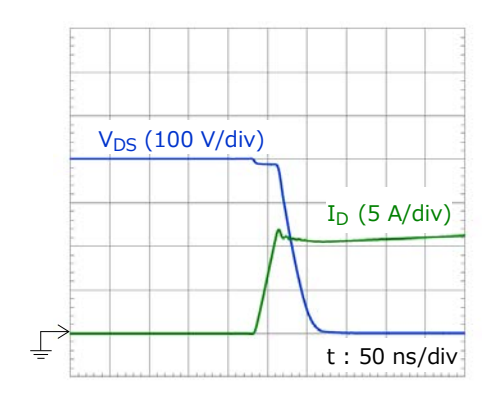

Figure 5.4 Turn-on waveform Figure 5.5 Turn-off waveform **( Without a current-sense lead ) ( Without a current-sense lead )**

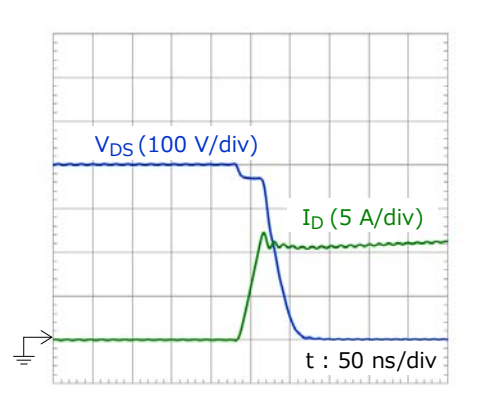

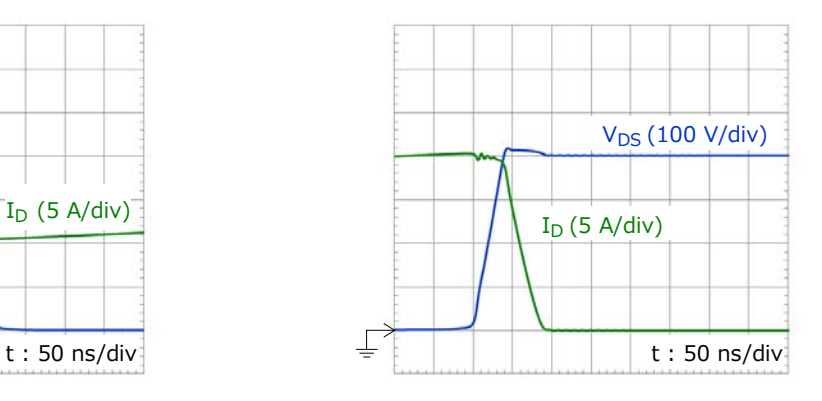

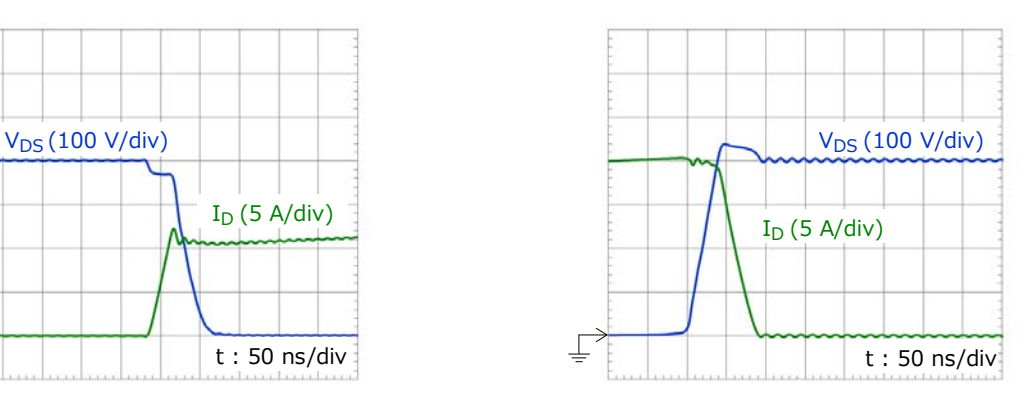

Figure 5.6 Turn-on waveform Figure 5.7 Turn-off waveform

**( A current-sense lead is connected to the drain ) ( A current-sense lead is connected to the drain)**

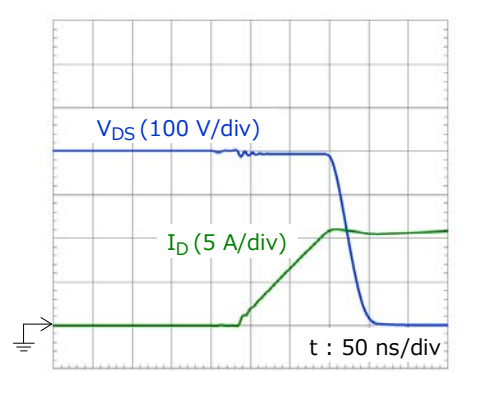

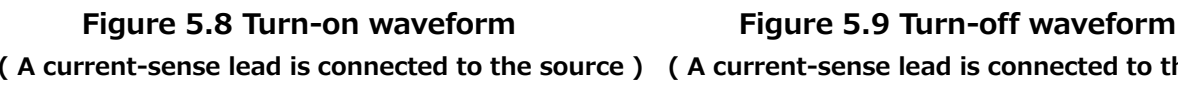

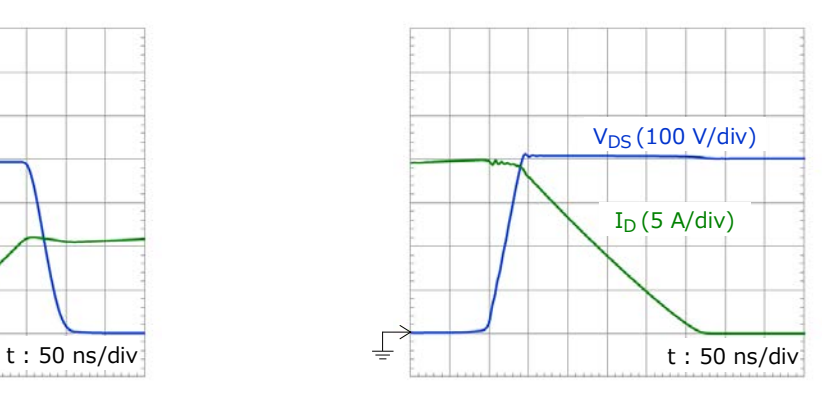

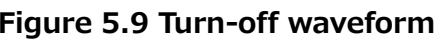

**( A current-sense lead is connected to the source ) ( A current-sense lead is connected to the source)**

# <span id="page-15-0"></span>**6. Supplemental explanation**

Equation 3-1 is derived from the waveforms shown in Figure 6.1. When a loss  $P_0$  occurs repetitively at a fixed interval as shown in ( a ), the average loss throughout the entire period is first calculated. Then, a rise in channel temperature is calculated, assuming the application of loss pulses for two cycles. ( b ) shows an approximation of ( a ). ( c ) is a different representation of ( b ) using the principle of superposition. Add the changes in loss  $P_0-P_{av}$  caused by the loss pulses during the period from  $T_4$  to  $T_5$ . Since no loss occurs during the period from  $T_5$  to  $T_6$ , subtract P<sub>0</sub> from the total of T<sub>4</sub>-T<sub>5</sub>. Since P<sub>0</sub> is applied again during the period from T<sub>6</sub> to T<sub>7</sub>, add  $P<sub>0</sub>$  to obtain a rise in temperature at T<sub>7</sub>. You can find the peak channel temperature by adding this result to the ambient temperature.

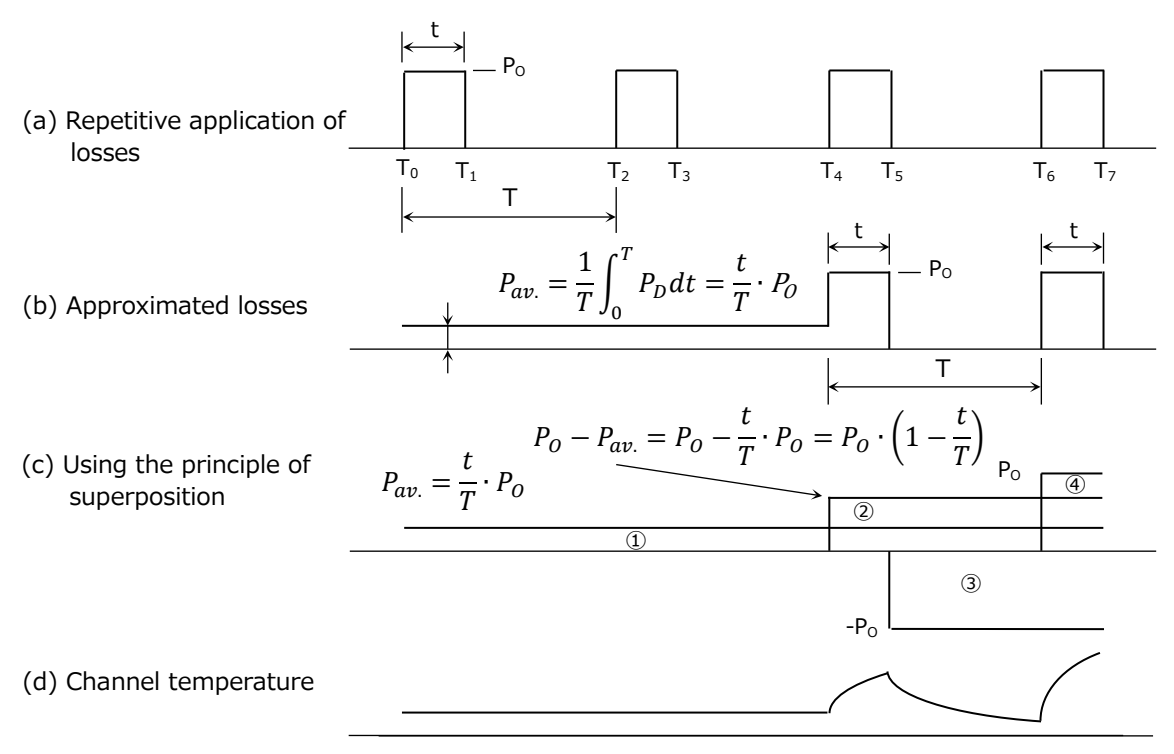

**Figure 6.1 Rise in channel temperature caused by a repetitive waveform**

The temperature rises caused by  $\odot$  to  $\odot$  in (c) can be calculated using Equation 6-1 to Equation 6-4.

$$
\Delta T_{ch}(\underline{t}) = P_0 \cdot \frac{t}{T} \cdot R_{th(ch-a)} \qquad \cdots (6-1)
$$
  

$$
\Delta T_{ch}(\underline{t}) = P_0 \cdot \left(1 - \frac{t}{T}\right) \cdot r_{th}(T+t) \qquad \cdots (6-2)
$$
  

$$
\Delta T_{ch}(\underline{t}) = -P_0 \cdot r_{th}(T) \qquad \cdots (6-3)
$$
  

$$
\Delta T_{ch}(\underline{t}) = P_0 \cdot r_{th}(t) \qquad \cdots (6-4)
$$

Hence, the total channel temperature rise is expressed as Equation 6-5. The peak channel temperature ( Equation 3-1 ) is obtained by adding  $\Delta T_{ch}$  to the ambient temperature  $T_a$ .

**TOSHIBA** 

$$
\Delta T_{ch} = P_0 \cdot \frac{t}{T} \cdot R_{th(ch-a)} + P_0 \cdot \left(1 - \frac{t}{T}\right) \cdot r_{th}(T+t) - P_0 \cdot r_{th}(T) + P_0 \cdot r_{th}(t)
$$
  
=  $P_0 \cdot \left[\frac{t}{T} \cdot R_{th(ch-a)} + \left(1 - \frac{t}{T}\right) \cdot r_{th}(T+t) - r_{th}(T) + r_{th}(t)\right]$  ... (6-5)

$$
T_{ch \, (max)} = P_0 \cdot \left[ \frac{t}{T} \cdot R_{th(ch-a)} + \left( 1 - \frac{t}{T} \right) \cdot r_{th}(T+t) - r_{th}(T) + r_{th}(t) \right] + \text{Ta} \qquad \cdots \text{ (6-6)} \, [*(3-1)]
$$

#### <span id="page-17-0"></span>**RESTRICTIONS ON PRODUCT USE**

Toshiba Corporation and its subsidiaries and affiliates are collectively referred to as "TOSHIBA". Hardware, software and systems described in this document are collectively referred to as "Product".

- TOSHIBA reserves the right to make changes to the information in this document and related Product without notice.
- This document and any information herein may not be reproduced without prior written permission from TOSHIBA. Even with TOSHIBA's written permission, reproduction is permissible only if reproduction is without alteration/omission.
- Though TOSHIBA works continually to improve Product's quality and reliability, Product can malfunction or fail. Customers are responsible for complying with safety standards and for providing adequate designs and safeguards for their hardware, software and systems which minimize risk and avoid situations in which a malfunction or failure of Product could cause loss of human life, bodily injury or damage to property, including data loss or corruption. Before customers use the Product, create designs including the Product, or incorporate the Product into their own applications, customers must also refer to and comply with (a) the latest versions of all relevant TOSHIBA information, including without limitation, this document, the specifications, the data sheets and application notes for Product and the precautions and conditions set forth in the "TOSHIBA Semiconductor Reliability Handbook" and (b) the instructions for the application with which the Product will be used with or for. Customers are solely responsible for all aspects of their own product design or applications, including but not limited to (a) determining the appropriateness of the use of this Product in such design or applications; (b) evaluating and determining the applicability of any information contained in this document, or in charts, diagrams, programs, algorithms, sample application circuits, or any other referenced documents; and (c) validating all operating parameters for such designs and applications. **TOSHIBA ASSUMES NO LIABILITY FOR CUSTOMERS' PRODUCT DESIGN OR APPLICATIONS.**
- **PRODUCT IS NEITHER INTENDED NOR WARRANTED FOR USE IN EQUIPMENTS OR SYSTEMS THAT REQUIRE EXTRAORDINARILY HIGH LEVELS OF QUALITY AND/OR RELIABILITY, AND/OR A MALFUNCTION OR FAILURE OF WHICH MAY CAUSE LOSS OF HUMAN LIFE, BODILY INJURY, SERIOUS PROPERTY DAMAGE AND/OR SERIOUS PUBLIC IMPACT (**"**UNINTENDED USE**"**).** Except for specific applications as expressly stated in this document, Unintended Use includes, without limitation, equipment used in nuclear facilities, equipment used in the aerospace industry, medical equipment, equipment used for automobiles, trains, ships and other transportation, traffic signaling equipment, equipment used to control combustions or explosions, safety devices, elevators and escalators, devices related to electric power, and equipment used in finance-related fields. **IF YOU USE PRODUCT FOR UNINTENDED USE, TOSHIBA ASSUMES NO LIABILITY FOR PRODUCT.** For details, please contact your TOSHIBA sales representative.
- Do not disassemble, analyze, reverse-engineer, alter, modify, translate or copy Product, whether in whole or in part.
- Product shall not be used for or incorporated into any products or systems whose manufacture, use, or sale is prohibited under any applicable laws or regulations.
- The information contained herein is presented only as guidance for Product use. No responsibility is assumed by TOSHIBA for any infringement of patents or any other intellectual property rights of third parties that may result from the use of Product. No license to any intellectual property right is granted by this document, whether express or implied, by estoppel or otherwise.
- **ABSENT A WRITTEN SIGNED AGREEMENT, EXCEPT AS PROVIDED IN THE RELEVANT TERMS AND CONDITIONS OF SALE FOR PRODUCT, AND TO THE MAXIMUM EXTENT ALLOWABLE BY LAW, TOSHIBA (1) ASSUMES NO LIABILITY WHATSOEVER, INCLUDING WITHOUT LIMITATION, INDIRECT, CONSEQUENTIAL, SPECIAL, OR INCIDENTAL DAMAGES OR LOSS, INCLUDING WITHOUT LIMITATION, LOSS OF PROFITS, LOSS OF OPPORTUNITIES, BUSINESS INTERRUPTION AND LOSS OF DATA, AND (2) DISCLAIMS ANY AND ALL EXPRESS OR IMPLIED WARRANTIES AND CONDITIONS RELATED TO SALE, USE OF PRODUCT, OR INFORMATION, INCLUDING WARRANTIES OR CONDITIONS OF MERCHANTABILITY, FITNESS FOR A PARTICULAR PURPOSE, ACCURACY OF INFORMATION, OR NONINFRINGEMENT.**
- Do not use or otherwise make available Product or related software or technology for any military purposes, including without limitation, for the design, development, use, stockpiling or manufacturing of nuclear, chemical, or biological weapons or missile technology products (mass destruction weapons). Product and related software and technology may be controlled under the applicable export laws and regulations including, without limitation, the Japanese Foreign Exchange and Foreign Trade Law and the U.S. Export Administration Regulations. Export and re-export of Product or related software or technology are strictly prohibited except in compliance with all applicable export laws and regulations.
- Please contact your TOSHIBA sales representative for details as to environmental matters such as the RoHS compatibility of Product. Please use Product in compliance with all applicable laws and regulations that regulate the inclusion or use of controlled substances, including without limitation, the EU RoHS Directive. **TOSHIBA ASSUMES NO LIABILITY FOR DAMAGES OR LOSSES OCCURRING AS A RESULT OF NONCOMPLIANCE WITH APPLICABLE LAWS AND REGULATIONS.**

# **TOSHIBA ELECTRONIC DEVICES & STORAGE CORPORATION**